## **Création clef SSH - LINUX**

Les clefs SSH permettent d'établir une connexion sécurisée entre votre machine et le serveur Git.

Notre implémentation de création de clef d'authentification SSH pour Linux utilise OpenSSH.

## **Génération de la clef SSH**

Afin de générer une nouvelle clef SSH, ouvrez un nouveau terminal et copiez le code suivant. Appuyez sur entrée afin d'accepter les réglages par défaut ( passphrase vide pas exemple).

ssh-keygen -t rsa -C "VOTRE\_EMAIL@univ-valenciennes.fr" -b 4096

Cette commande générera des fichiers dans .ssh.

## **Ajout de la clef OpenSSH dans GitLab**

[Ajout de la clef OpenSSH dans GitLab](https://www.uphf.fr/wiki/doku.php/recherche/developpement/clefgitlab)

From: <https://www.uphf.fr/wiki/> - **Espace de Documentation**

Permanent link: **<https://www.uphf.fr/wiki/doku.php/outils/recherche/gitlab/cleflinux>**

Last update: **2017/12/08 14:31**

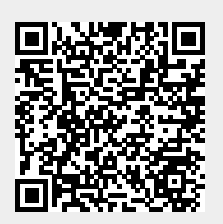